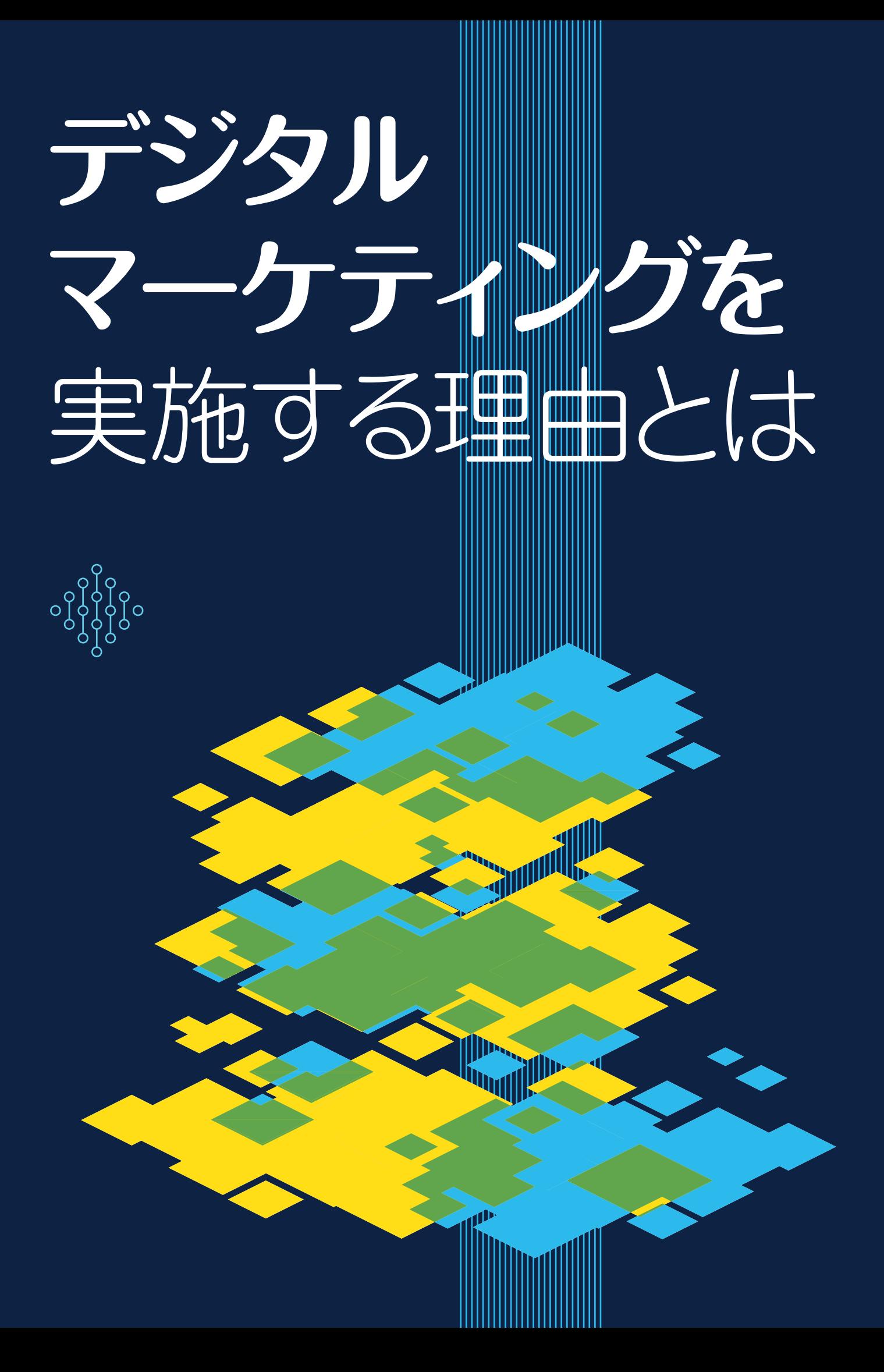

目次

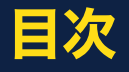

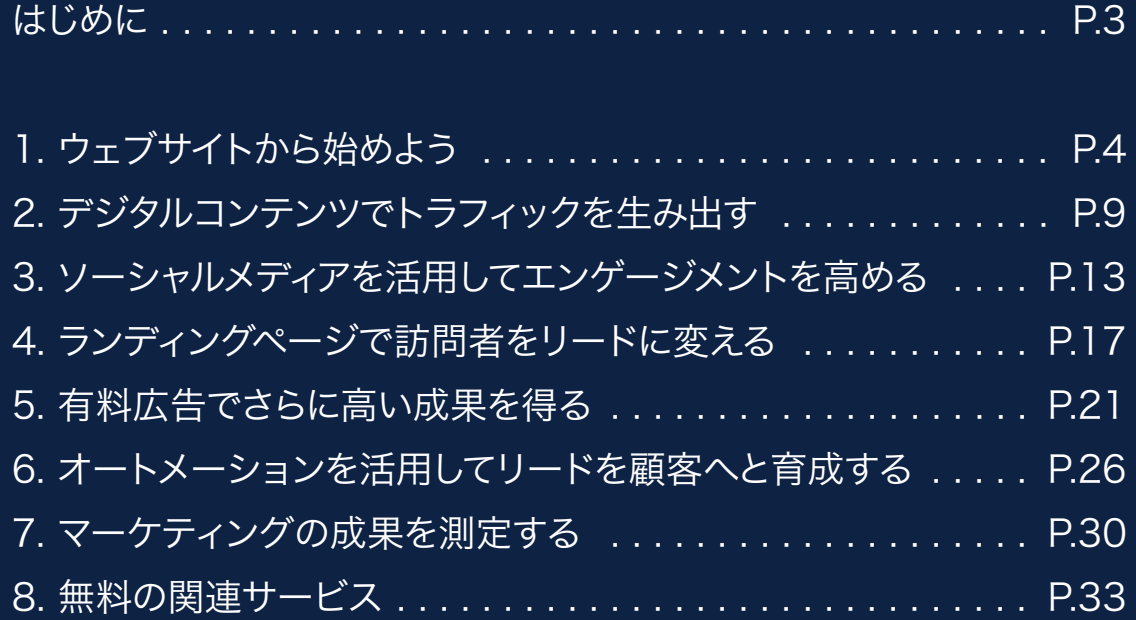

# はじめに

本書はマーケティング担当者と、ビジネスのオンライン化の重要性を認識している経営者の方々を対象と しています。今日、企業が競争力を身に付け、ビジネスを成長させていくためには、オンラインプレゼンスが 欠かせません。そこで重要になってくるのがデジタルマーケティングです。 「デジタルマーケティング」とは一体どういったものなのでしょうか。

デジタルマーケティングとは、企業とそのターゲットオーディエンスをデジタルな手法で結び付けるオンラ インマーケティング戦略の総称です。

ウェブサイトそのものはもちろん、オンラインブランディング資産、デジタル広告、Eメールマーケティング、 オンラインパンフレットなどもすべて、それぞれに独立したデジタルマーケティングの戦略および資産と言 えます。

覚えておいていただきたいのは、「デジタルマーケティング」の定義において、顧客を惹き付けるための戦略 と、顧客の作業を中断させて注意を引く戦略が区別されていないことです。

たとえば、高品質なブログコンテンツに限らず、バナー広告やポップアップ広告もデジタルマーケティング の一形態に数えられます。ただし、こうした広告が望ましいオーディエンスを惹き付ける有効な戦略である かどうかは別の話です。役に立つ面白いブログコンテンツは当然オーディエンスを呼び込みますが、バナー 広告やポップアップ広告はオーディエンスを遠ざける原因にもなります。

本書では、顧客を邪魔しない、顧客を惹き付けるためのデジタルマーケティング戦略をご紹介します。

同時に、デジタルマーケティングの重要な柱となる以下の分野についてのベストプラクティス(成功実績の ある手法)もお伝えします。

- ウェブサイトのセットアップと最適化
- デジタルコンテンツ戦略の策定
- ソーシャルメディアを利用したブランドプロモーション
- ウェブサイトの訪問者からリード(見込み客)への転換
- 効果の高い有料広告の利用
- リードから購買顧客への転換
- マーケティング成果の測定と向上

本書でご紹介するデジタルマーケティング戦略策定のヒントを活かせば、ブランドの成長はもちろん、収益 アップも期待できます。さあ今すぐ始めましょう。

# ステップ1:ウェブサイトから始めよう

### サイトを作れば顧客は集まる

デジタルマーケティングの基盤となるのがウェブサイトです。ウェブサ イトは、企業が所有するインターネット上の不動産のようなものです。 この場所で、製品について解説したり、人々の目標達成や問題解決に 役立つオリジナルコンテンツを公開したりします。

しかし、魅力的なウェブサイトを作るだけでは十分とは言えません。 継続して訪問者、リード、顧客を生み出せるように、ウェブサイトを最 適化する必要があります。

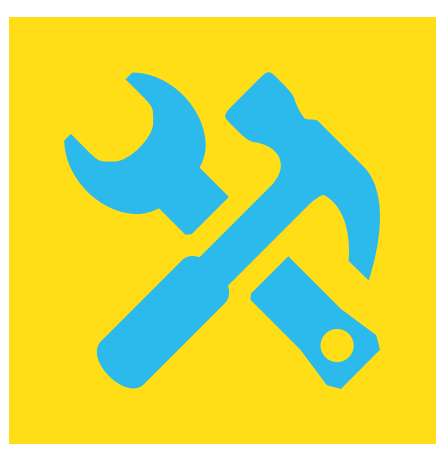

今日では、ますます多くの人々が検索エンジンを利用して情報を検索

しています。わからないことや調べたいことがあるとき、まず使用するのが検索エンジンです。そう考えると、あなた のウェブサイトが検索結果に表示されるようにすることが何よりも重要だとおわかりいただけるでしょう。そうすれ ば、あなたの会社に関連する情報を検索した人たちは、検索結果をクリックするだけで、あなたの会社のウェブサイ トにアクセスし、必要な情報を見つけることができるのです。

Google、Bing、Yahooのような主要検索エンジンの検索結果にあなたのウェブサイトを表示させるには、SEO(検 索エンジン最適化)が重要になってきます。従来のSEOには、オンページSEOとオフページSEOという2種類のア プローチがあります。

簡単に説明すると、オンページSEOは、ウェブサイトにページタイトル、見出し、メタディスクリプション、その他の要 素を戦略的に実装するアプローチです。サイト構造、ページ読み込み速度、Googleによるサイトのインデックス速 度などを改善したければ、よりテクニカルな最適化を施すこともあります。

一方、オフページSEOは、ウェブサイトの全体的なオーソリティ(権威性)を改善するアプローチです。他のウェブ サイトからの参照を多く受けているサイトのことを「オーソリティサイト」と呼びます。つまり、オフサイトSEOの目標 は、関連性のあるウェブサイトからのインバウンドリンク(バックリンク)を増やすことです。

## 現代のSEO

かつてのSEOの目的は、バックリンクを駆使し、1ページにできる限り多くのキーワードを追加することによって、検 索エンジンに高評価を付けさせ(つまり検索エンジンを騙して)、検索結果の上位表示をねらうことであり、最終的 にはターゲットキーワードでの検索結果で1位を獲得することを目指していました。

今日の検索エンジンは精度が上がり、スパム行為によってシステムを騙そうとしているウェブサイトと、関連性のあ る高品質なコンテンツを提供する正当なウェブサイトを区別できるようになりました。このため最新のSEOでは、 検索エンジンだけでなく、検索ユーザーに対して最適化を行います。

## SEO入門:最適化するべき5つの要素

### 1.ページタイトル

ページタイトルは、ウェブページを開いたときにブラウザーのウィンドウの上部に表示されるテキストです。こ れは、検索エンジンの検索結果に表示されるページのタイトルでもあります。

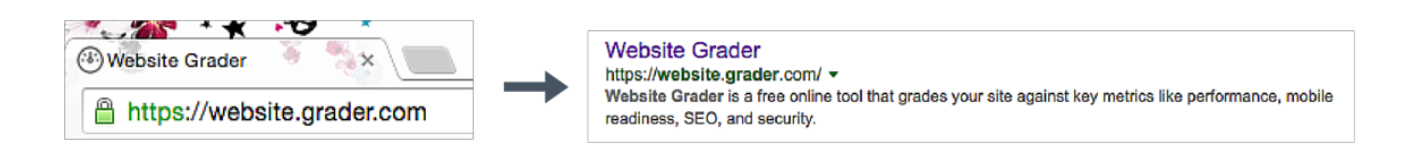

ページタイトルはサイトのHTMLを編集することで変更できます。HTMLの<title>タグ内にあるのが該当する テキストです。有効なページタイトルを設定するためのヒントをご紹介します。

- ページの内容に一致するタイトルを付ける
- 関連するキーワードを含める(ページの内容に一致するタイトルを設定すれば、自然と関連するキーワー ドが含まれることになります)
- キーワードはできるだけタイトルの冒頭近くに配置する
- キーワードは70文字以内で設定する(タイトルが長すぎると、ブラウザーのウィンドウ上部でも検索結果 ページでも省略されてしまい、キーワードの重要性が薄まってしまうことがあります)
- スペースに余裕があれば、ページタイトルの終わりに社名を追加する
- ウェブサイトのページごとに異なったタイトルを付ける

### 2.メタディスクリプション

メタディスクリプションはウェブページの短い概要です。検索エンジンの検索結果に表示されます。

15 Email Newsletter Examples We Love Getting in Our Inboxes blog.hubspot.com/marketing/email-newsletter-examples-list - HubSpot, Inc. Jun 30, 2016 - Get inspired by these fantastic email newsletter examples from real companies.

メタディスクリプションは、検索結果の表示順位には影響しませんが、クリックスルー率の向上に大きな効果 があります。ページの内容を説明しつつ、アピール力のある広告文を作成してください。そうすることで、検索 結果ページに表示される他のウェブサイトではなく、あなたのサイトにユーザーを誘導することができます。

ページ内で大きめのフォントや目立つフォントで表示されているテキストが、見出しです。見出しを確認するに は、ウェブページのHTMLコードで<h1>、<h2>、<h3>といったタグに囲まれたテキストを探します。

検索エンジンもユーザーも、他の文章よりも大きいフォントサイズで、セクションのトピックを示している見出 しに注目します。たとえばブログの読者は、ブログ記事にざっと目を通して、知りたい内容が含まれているセク ションを探します。このため、見出しにはできるだけキーワードを盛り込むことが重要です。

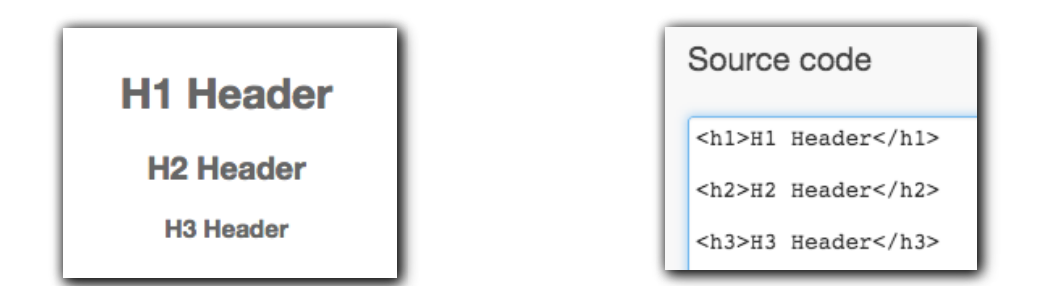

<h1>タブ内のテキストは、<h2>タグや<h3>タグ内のテキストよりも重要度が高くなります。あまり多くの見出 しを追加すると、他の見出しに含まれるキーワードの重要性が薄れてしまうため、<h1>タグは1か所に絞って 使用することをお勧めします。ブログ記事のようにページ内に大量のテキストが含まれている場合は、<h2>タ グをセクション見出し、<h3>タグを段落タイトルとして使用して、内容をすっきり整理するとよいでしょう。

#### 4.画像

ウェブページ内の画像は、ユーザーエクスペリエンスの向上に役立ちます。ウェブサイトに画像を挿入するとき は、次の点を念頭に置いてください。

- あまり多くの画像を使用しない。画像の数が多いとページの読み込みに時間がかかり、ユーザーエクスペ リエンスとSEOの両方に悪影響が及びます。検索エンジンのランキングアルゴリズムではページ読み込み 時間も評価対象となっています。
- 画像の代替テキストをカスタマイズする。さまざまな理由でサイト上の画像が正常に表示されないことが あります。画像が表示されなくても訪問者が情報を把握できるように、画像を説明する代替テキストを用 意しておきましょう。また、検索エンジンは代替テキストを参照して、その画像とページに関連性があるか を判断します。この情報は検索アルゴリズムに組み込まれ、画像検索から関連トラフィックを引き出すうえ でも役立ちます。下図のように、srcタグにはファイル名、altタグには画像の内容と一致するテキストを指 定します。

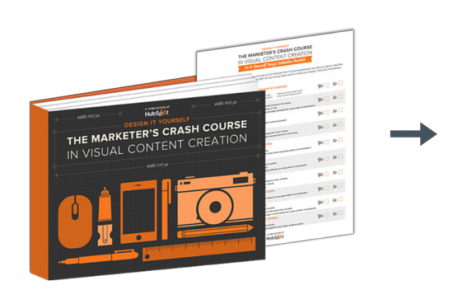

File name src="The-Marketer's-Crash-Course-in-Visual-**Content-Creation-Ebook"** 

Alt Text: alt="marketer's crash course in visual content creation ebook"

ウェブページのURLは、そのページのウェブ上の住所になります。たとえば、HubSpotブログのURLは[「http://](http://blog.hubspot.com) [blog.hubspot.com](http://blog.hubspot.com)」です。URL構造とは、URL内のテキストの構成と、同じウェブサイト内の他のURLとの相 互関係を指します。

ウェブサイトのURLを設定するときは、次のベストプラクティスを念頭に置いてください。

- **キーワードをハイフンで区切る。**サイト内ページのURLでは、個々のキーワードをハイフン(-)で区切りま す。たとえば[「http://hubspot.com/marketing-automation](http://hubspot.com/marketing-automation)」は、「marketing」と「automation」の2つ のキーワードが含まれる好例と言えます。
- · ページの情報を説明する。そのページの内容がひとめでわかるようにします。たとえば会社の製品ページなら 「<http://company.com/1543?/eh?>」よりも「<http://company.com/products/product-name>」の ほうが適切です。
- · 必要に応じて301リダイレクトを使用する。301リダイレクトは古いURLを新しいURLへリダイレクト するもので、サイト上のページのURLを変更したときに使用します。たとえば「yoursite.com」を「www. yoursite.com」に変更する場合には、301リダイレクトの適用を忘れてしまいがちです。これを適用しておか ないと、検索エンジンでは両方のバージョンが個別に評価されるため、SEOに大きな影響が生じるおそれが あるのでご注意ください。

## SEOについて詳しく知りたい場合

無料ガイド「[今すぐやめるべきSEO対策](https://offers.hubspot.jp/seo-myth-2016) [17の誤信」](https://offers.hubspot.jp/seo-myth-2016)では、MozのRand Fishkin氏 やHubSpotのDharmesh Sharからのア ドバイスをご紹介しています。ぜひこちら のガイドをダウンロードしてください。

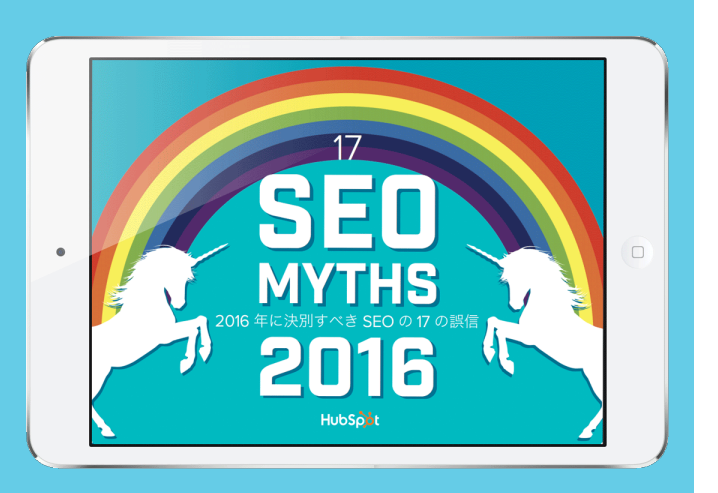

## モバイルへの最適化

モバイルマーケティングの話題は、マーケティングの世界においてさまざまな意味合いでさかんに取り上げ られています。モバイルマーケティングのための取り組みは多岐にわたりますが、モバイルを活用したいマー ケティング担当者にとって最も重要なポイントは「モバイルデバイスでのウェブサイトの表示を最適化するこ と」です。

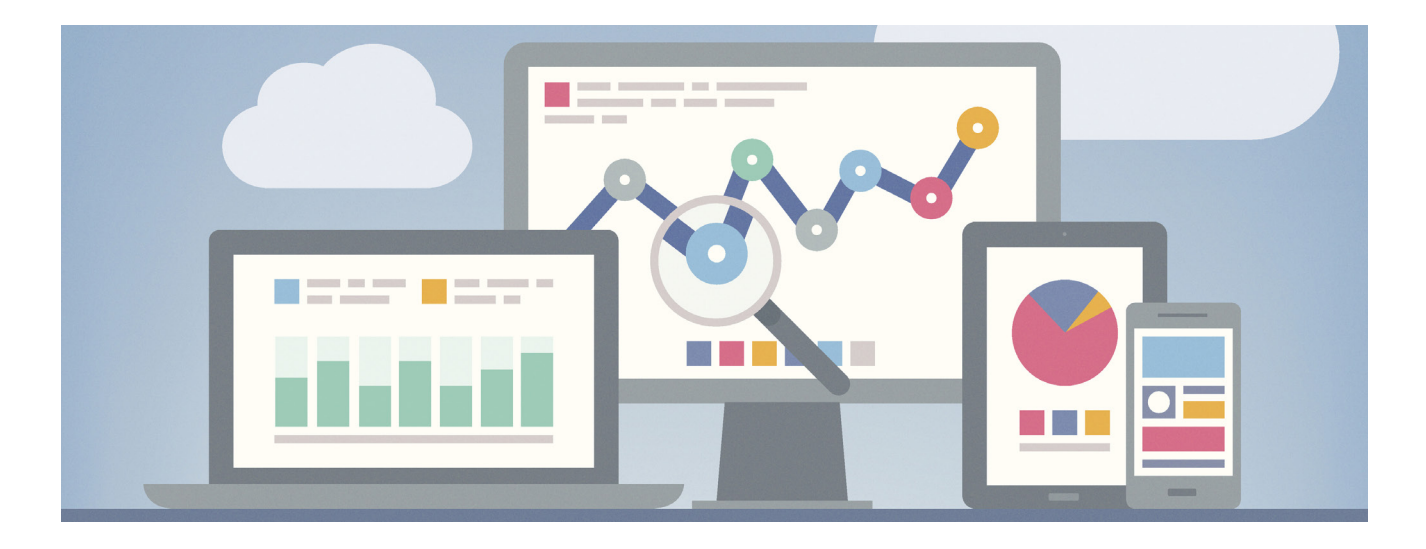

モバイル向けのウェブエクスペリエンスを提供するには、別途モバイルサイトを作成する、アプリをリリース するといった方法がありますが、最適化という観点から見れば、理想的なのはレスポンシブデザインを採用 する方法です。

レスポンシブデザインのサイトでは、デスクトップ、ノートPC、タブレット、スマートフォンなど、すべてのデバ イスで同じURLとHTMLが使用され、唯一、CSSのみが異なります。CSSとは、ウェブページのスタイルと フォーマットを説明するプログラミング言語です。

CSSを使用すると、ウェブサイトのコンテンツを画面サイズに合わせてカスタマイズすることができます。 このため、どのデバイスでサイトを訪問しても、高品質な閲覧エクスペリエンスが得られるのです。ちなみに Googleは、他のモバイルテクノロジよりも、クロールとインデックス登録を効率的に行えるレスポンシブデ ザインを優先しています。

# ステップ2:デジタルコンテンツで トラフィックを生み出す

## コンテンツは王様

ウェブサイトの最適化が完了したら、実際にコンテンツを作って みましょう。

コンテンツは、デジタルマーケティング戦略を前進させるための 燃料です。特定のオーディエンスをターゲットにした有益かつ高 品質なコンテンツを作成すれば、ウェブサイトにただ訪問者を 集めるのではなく、将来的にリードや顧客に転換する可能性が 高い適切な訪問者を呼び込めるようになります。

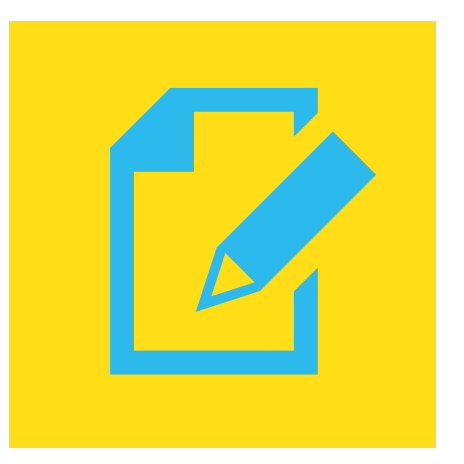

コンテンツはウェブサイトのSEOにも大きく役立ちます。前章で紹介したオフページSEOを思い出してくださ い。他のサイトから有効なインバウンドリンクを張ってもらうには、コンテンツを作成し、配信するのが一番で す。インバウンドリンクが増えると検索結果の表示順位が上がり、多くのユーザーにウェブサイトを見つけて もらえるようになります。

## 企業ブログの運営

ブログを運営していると、記事を公開するたびに新しいコンテンツが自動的に追加されるため、ウェブサイト を活性化できます。常に新しいコンテンツが追加されているウェブサイトのほうが、検索エンジンでのランキ ングが高くなります。サイトのランキングが高ければ、新しい訪問者やリードを獲得できる可能性も高まり ます。

ブログを作成するときは、経営者やマーケティング責任者の立場はひとまず忘れて、雑誌の編集者になり きってください。自社製品の宣伝文句を書くのではなく、業界専門誌の記事やコラムのような有益なコンテン ツを作成することが、企業ブログの目標です。また、言葉遣いにも気を配る必要があります。社内の人間にし かわからないような専門用語を使用すると、ターゲットオーディエンスが離れてしまいます。ブログでは、顧客 が普段使っているような言葉を選んで使うようにしましょう。

## 取り上げるべきトピック

企業ブログを始動させるときには、何か目的があるはずです。業界や潜在顧客に提供したいのはどのような 情報でしょうか。

ブログで提供すべきなのは、製品情報ではありません。業界共通の問題や潜在顧客が抱えている問題につい ての情報、そして、こうした問題の解決に役立つ製品やサービスの情報です。

たとえば、潜在顧客からよく寄せられる質問の上位10件をまとめて、それに回答してみるのもよいでしょう。こ うしたFAQ記事を週に1回、10週にわたって投稿すれば、ブログの価値はぐっと高まります。

全10回の連載が終わったら、ブログのアナリティクス(解析)を行い、最も多くの反響を集めた記事を確認し ます。アナリティクスには、Google Analyticsなどの無料ツールや、HubSpot MarketingなどのCMS(コン テンツ管理システム)が活用できます。もし閲覧数とインバウンドリンク数が他の記事よりも目立って多い記事 が2、3件あれば、その記事で取り上げていたトピックをさらに膨らませて新たな記事を投稿してみましょう。 同僚にトピックについてどう思うか聞いてみるのもよいでしょう。

ブログコンテンツを作成するときは、自分の専門知識と熱意を存分に注ぎ込むようにしてください。

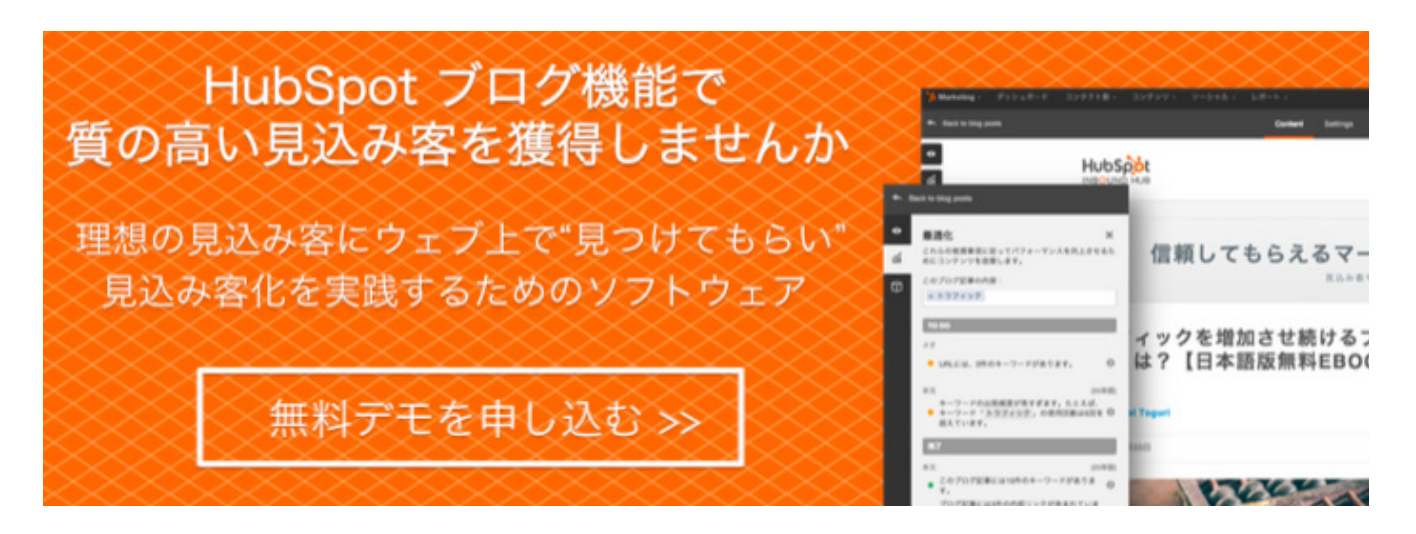

## 効果的なブログ記事の条件

- 魅力的なタイトル ‒ 読者が真っ先に目にするのは、そのブログ記事のタイトルです。記事の内容がひとめ でわかるようなタイトルをつけてください。明確で具体的なタイトルは読者を惹き付け、その記事を他の人 にもシェアしたいという気持ちにさせます。
- 上手にまとめられた読みやすい文章 投稿の本文は読みやすく、よくまとまっている必要があります。見 出しタグと箇条書きを活用して複数のセクションに分割することをお勧めします。投稿を公開する前に、同 僚や友人に読んでもらうとよいでしょう。
- マルチメディアコンテンツ 関連性の高いマルチメディアコンテンツを含めれば、読むのが楽しくなり、記 憶にも残ります。また、文章を分割して読みやすくする効果もあります。ブログ記事1件につき少なくとも1 つの関連画像を追加してください。SlideShareプレゼンテーション、ビデオ、インフォグラフィックスなど のマルチメディアコンテンツも利用できます。
- リンク ‒ 文中に関連コンテンツへのリンクが挿入されていると、読者は関心を持っているトピックについ ての参考資料を確認できます。自社サイト内のページやランディングページへのリンクを追加することで、 より多くのリードを獲得できるようになります。
- CTA(Call-to-Action) ブログ記事には必ず関連するCTAを含めましょう。CTAを設置すると、リー ド獲得数を大きく引き上げることができます。詳しくは次のページで説明します。

## ブログによるリードジェネレーション(見込み客の獲得)

企業ブログは、オーガニックトラフィックを伸ばし、オーディエンスとの関係を強化するための理想的なプラッ トフォームとなります。しかし、企業ブログを運営する主な目的は、ウェブサイトの訪問者をバイヤーズジャー ニーの次のステージに引き込むこと、つまり訪問者をブログ購読者やリードに転換することです。この目的を 達成するために、ブログ記事にCTAを追加して、無料PDFやウェブセミナーなどの参考資料をダウンロードで きるランディングページへとアクセスしてもらえるようにする必要があります。

CTAは、それぞれの記事だけでなく、ブログのサイドバーにも追加しておきましょう。画像やボタン型のCTA以 外に、ブログ記事の本文にテキストCTAも含めることができます。

リード獲得に有効なコンテンツは、ブログだけではありません。次のページでは、他のコンテンツ形式を活用し てリードを獲得する方法をご紹介します。多岐にわたるコンテンツを駆使できれば、広範なオーディエンスを ターゲットに設定できるようになります。

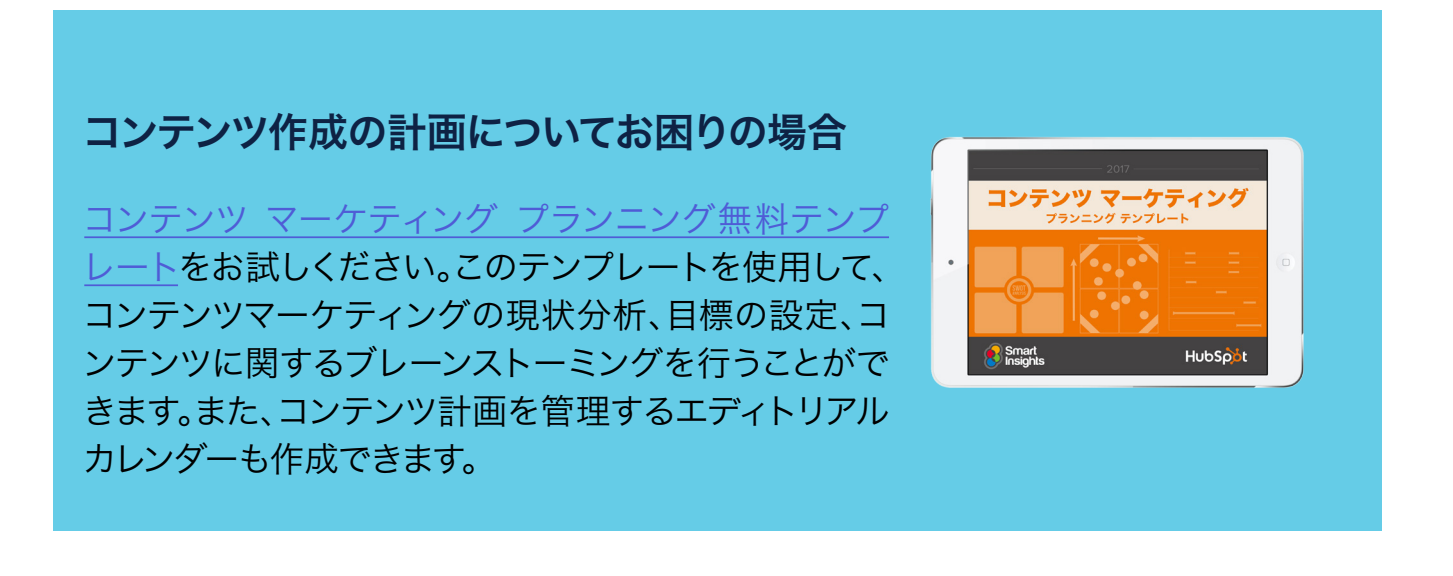

## リードジェネレーションに役立つその他のコンテンツ

デジタルマーケティングを始めるなら、まずはブログがうってつけですが、他にも有効なコンテンツが多数存 在します。たとえば、無料PDF、ホワイトペーパー、調査レポートなど、リードジェネレーションに役立つ比較 的長文のコンテンツも作成する必要があります。さらに、ビデオ、ウェブセミナー、テンプレート、無料ツールと いったテキストベースでないコンテンツも重要な役割を果たします。

こうしたコンテンツをハブスポットでは「オファー」と呼んでおり、このオファーがコンバージョンを促進しま す。多少の時間と労力は必要になりますが、業界について理解を深めたり、知識を蓄えたり、単に面白い情 報を仕入れたりできる資料をまとめることで、訪問者が求めているような価値を提供できるようになります。 また、オファーは訪問者に関する情報収集にも一役買ってくれます。訪問者にオファーを提供する代わりに、 リード獲得フォームへの入力をリクエストできるのです。

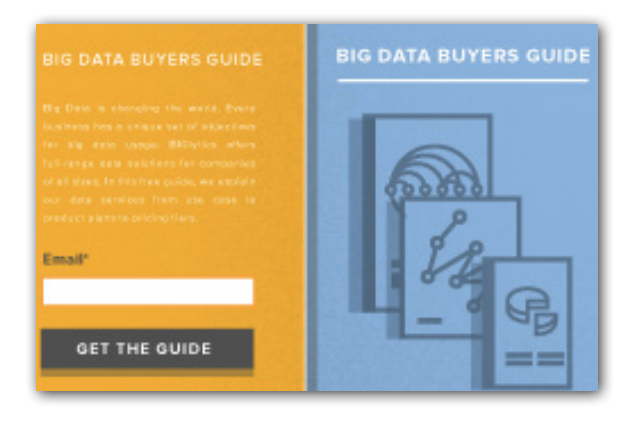

オファーはただやみくもに作成すればよいものではありません[。マーケティングアナリティクスに](https://offers.hubspot.jp/free-trial-marketing-analytics)よって得られ たインサイトを参考に緻密な戦略を立て、それに基づいて判断する必要があります。アナリティクスの結果か ら、どの種類のコンテンツが多くのターゲットオーディエンスを惹き付けているかを確認できます。たとえば、 暖房装置に関するホワイトペーパーが、同じく暖房装置に関するウェブセミナーよりも多くのリードと売上に つながっているのであれば、テキストベースのコンテンツを増やすとよいでしょう。

### 強力なアナリティクスツールをお探しの場合

[HubSpot Marketingの無料トライアル](https://offers.hubspot.jp/free-trial-marketing-analytics)をお試しく ださい。マーケティング活動のROIを簡単に向上させ る方法をご紹介します。

- チャネルアナリティクス
- アトリビューション(属性)レポート
- A/Bテスト
- その他

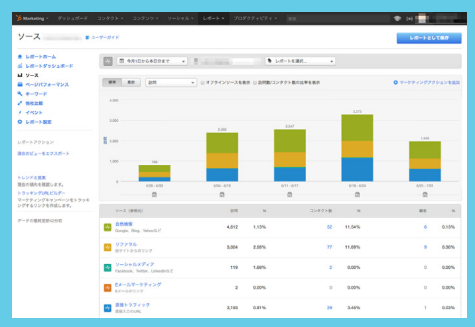

# ステップ3:ソーシャルメディアを活用して エンゲージメントを高める

## ソーシャルの重要性

ソーシャルメディアは、顧客、プロスペクト(潜在見込み客)、従業員が 直接コミュニケーションできるプラットフォームになるだけでなく、コ ンテンツ配信とオンラインプレゼンス確立の鍵でもあります。

企業の利益につながるソーシャルネットワークは多数存在しますが、 ここでは主要なFacebook、Twitter、LinkedInの3つに注目します。

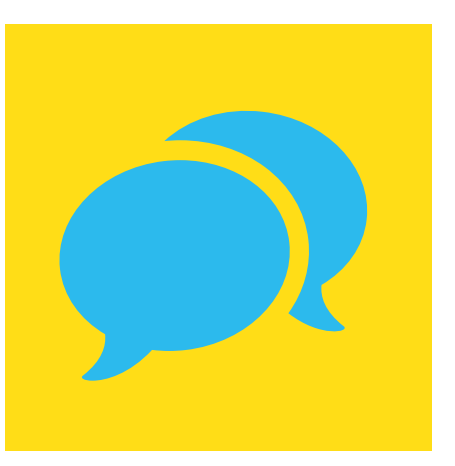

## Facebookのビジネス活用

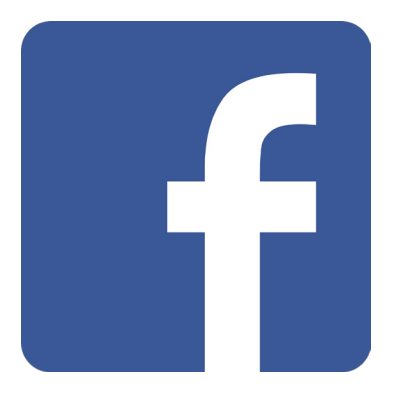

月間アクティブユーザー数が10億を超えるFacebookは、世界で最も人気の 高いソーシャルネットワークです。マーケティングの面でも、アドボケイト(知 人に購買を勧めてくれるユーザー)のコミュニティを構築し、口コミマーケティ ングを推進する強力なプラットフォームとして機能します。

Facebookのファン層を拡大するには、ユーザーに見つけてもらいやすい Facebookページを作成する必要があります。そのためには、次のことを実践 します。

- 会社の情報を漏れなく入力する。ビジネスの概要と会社のウェブサイトへのリンクを入力します。
- 既存のコンタクトに「いいね!」を押してもらう。友人、家族、既存顧客にFacebookページの存在を知ら せて、「いいね!」を押してもらいます。
- Facebookを他のオンラインチャネルと統合する。Facebookのソーシャルプラグイン(「いいね!」 ボックスや「いいね!」ボタン)を使用して、ユーザーがFacebook.comにアクセスしなくても会社の Facebookページを利用できるようにします。
- コンテンツ共有によって価値を高める。バイヤーペルソナ(理想的な顧客層)に照準を合わせることで、 オーディエンスの共感を呼ぶ優れたアイデアを生み出すことができます。ペルソナについては、次章で詳し く説明します。
- Facebook広告の[投稿を宣伝]などを活用してエンゲージメントを強化する。Facebookではアルゴ リズムの関係で、会社のページに新しい記事を投稿するだけでは多くのエンゲージメントが得られませ ん。投稿を宣伝して、より多くの人の目に触れるようにする必要があります。

## Facebookのビジネス活用について 詳しく知りたい場合

無料ガイド[「顧客を増やすためのFacebook](https://offers.hubspot.jp/how-to-attract-customers-with-facebook) [活用法](https://offers.hubspot.jp/how-to-attract-customers-with-facebook)」では、Facebookのオーガニック リーチと有料リーチを伸ばし、より多くの トラフィック、リード、顧客を獲得する方法 をご説明しています。ぜひこちらのガイドを ダウンロードしてください。

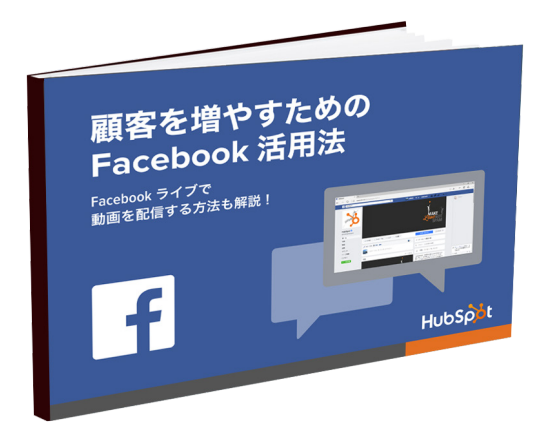

# Twitterのビジネス活用

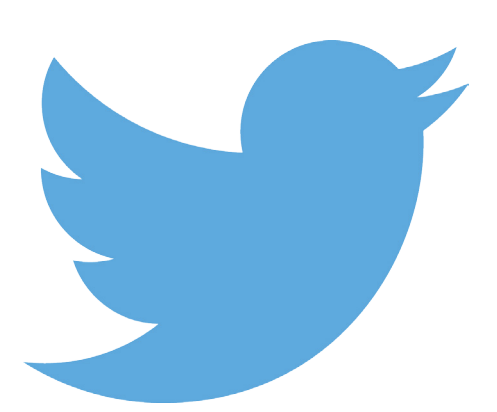

Twitterは140文字の短いメッセージを投稿できるソーシャルネット ワークです。「フォロー」したユーザーの投稿がタイムライン上で確認 できます。

あなたが有名人だったり、会社名が既によく知られているのでなけ れば、Twitterで多くのフォロワーを獲得するのは困難です。しかし、 ビジネス用のTwitterアカウントに高品質なフォロワーをスピーディ かつ効果的に呼び込む方法がないわけではありません。

- Twitterプロフィールを作成し、最適化する。潜在的なフォロワーにあなた自身について知ってもらい、 フォローするとどのようなメリットがあるのかを説明します。
- 24時間年中無休でツイートする。フォロワーを伸ばす最強の方法は、24時間体制でツイートするこ とです。自分や他のユーザーが作成したコンテンツを複数回ツイートします。Hootsuiteや[HubSpot](https://offers.hubspot.jp/free-trial-social-media-tools)  [Marketingのソーシャルインボックスと](https://offers.hubspot.jp/free-trial-social-media-tools)いったスケジューリングツールを利用してツイートの頻度を管理 することもできます。
- プロとしてコンテンツのキュレーションを行う。Feedly、Goodreads、Alltop、Twitter(リスト)、 StumbleUpon、LinkedIn Pulseのほか、PinterestやGoogle+で今話題になっているトピックを参考 に、ツイートするコンテンツを選択します。
- ツイートに視覚的なコンテンツを盛り込む。高品質な画像を作成して、ツイートに追加すると、エンゲージ メント、コンバージョン率、クリックスルー率が向上します[。すぐに使える195以上のビジュアルテンプレー](https://offers.hubspot.jp/195-visual-marketing-design-templates) [ト](https://offers.hubspot.jp/195-visual-marketing-design-templates)を利用すれば、ウェブデザイナーの力を借りずとも、美しい画像を作成できます。

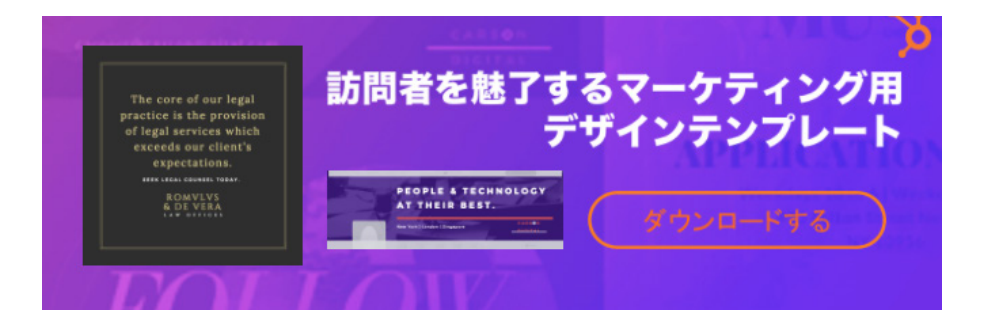

## LinkedInのビジネス活用

LinkedInは、今後顧客や従業員になるかもしれない人物と連 絡を取ることができるソーシャルネットワークです。ナレッジ共 有プラットフォームと関係構築ツールの枠を取り払う、非常にユ ニークなウェブサービスと言えるでしょう。

LinkedInをビジネスに活用するときは、FacebookやTwitter と同じように、まず見つけてもらいやすい会社ページを作成す る必要があります。最終的なゴールは、オーディエンスのエン ゲージメントを向上させ、業界のソートリーダーとしての地位を 確立することです。

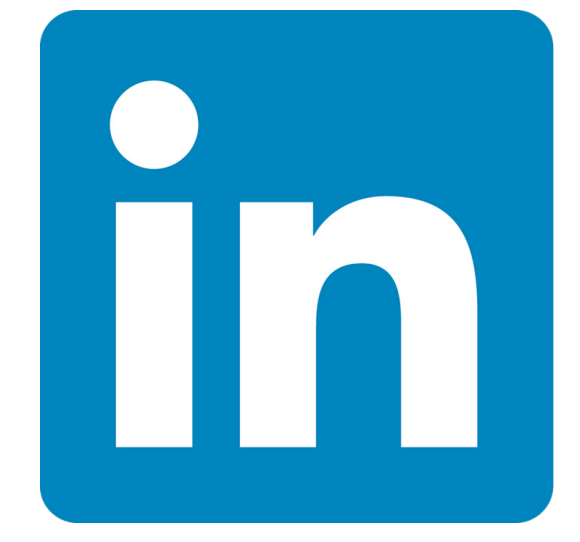

準備ができたら、次のシンプルな手順に従って会社ページを作 成してください。

- · 会社の説明を最適化する。LinkedIn上でターゲットユーザーに会社ページを簡単に見つけてもらえるよ うに、会社概要と専門分野のセクションにキーワードを追加します。
- 視覚化する。カバー画像には、業績を示した図や、イベント開催時の写真、製品やサービスに関する写真 などのリッチな画像を使用して、ページの鮮度を保ちます。
- · 会社の最新情報を定期的に共有する。ユーザーが「いいね!」を押したり、コメントを投稿したり、共有し たりするたびに、リーチが拡大します。フォロワーを考えさせるような質問を投げ掛けて、最新情報に対し て何らかの行動をとるように促します。
- **・ボリュームのあるコンテンツを公開する。**LinkedInは業界向けコンテンツの共有に最適なプラット フォームです。会社の経営陣やリーダーに依頼して、定期的にLinkedInにボリュームのあるコンテンツを 投稿してもらいましょう。そうすることで、ブランドのソートリーダーシップが強化されます。

### LinkedInを使用してブランドを 確立する方法について 詳しく知りたい場合

この有効性の高いビジネスネットワークを活用 して、ビジネスを成長させ、自分自身のブランド を確立する方法を学びたい方は、英語版の無料 キット「[How to Use LinkedIn for Business,](http://offers.hubspot.com/how-to-use-linkedin-for-business-marketing) [Marketing, and Networking」](http://offers.hubspot.com/how-to-use-linkedin-for-business-marketing)をダウンロード してください。

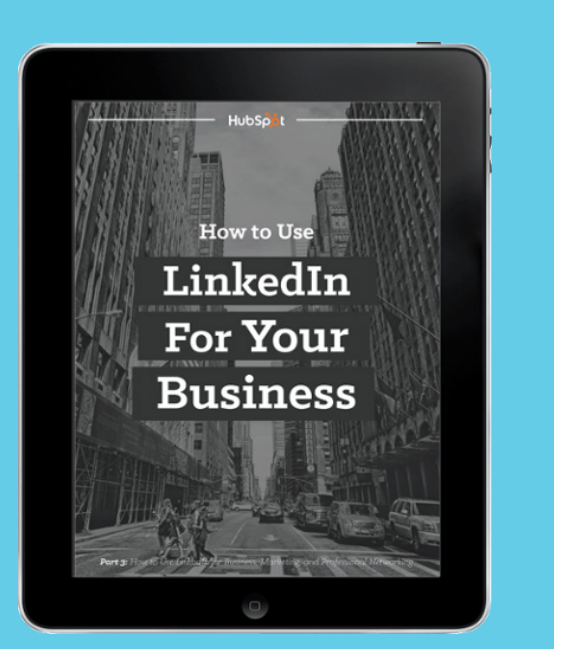

# その他のソーシャルリソース

その他のソーシャルネットワークについて知りたい場合は、以下のアイコンをクリックして参考記事にアクセ スしてください。

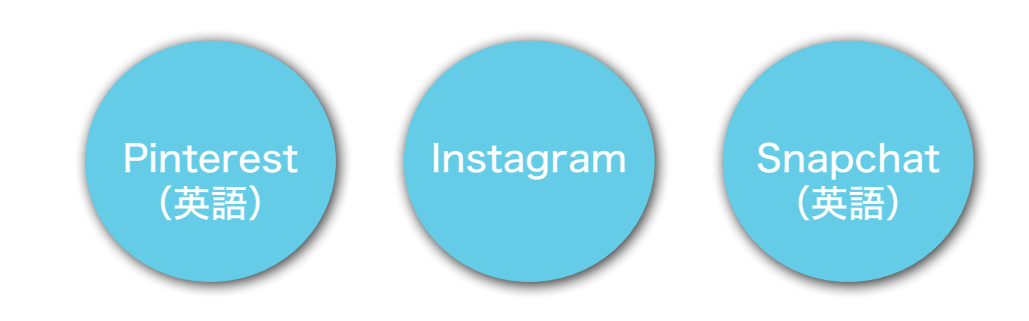

### ソーシャルリスニングの技術

ソーシャルメディアのビジネス活用で重要なことは、オンラインで業界に関するどのような会話が交わされ ているかを把握し、そのうちのどれに返信する必要があるかを認識することです。

ソーシャルメディアでの自社や業界に関するメンションをモニタリングできるツールをいくつか紹介します。

- · Googleアラート 会社、ブランド、製品、リーダー、業界用語などに対して複数のGoogleアラートを 設定します。アラートは、指定した頻度(毎日1回、随時など)でEメールの受信トレイに直接配信されま す。この機能を活用すると、ウェブ上で交わされるブランドや関連キーワードについての会話を簡単に 追跡できます。
- ソーシャルメディア管理ツール キーワード検索の結果をライブストリームとして保存することができ ます。ブランド、業界、製品に関する発言を見落とす心配はありません。
- ソーシャルインボックス [HubSpot Marketingのソーシャルインボックス](https://offers.hubspot.jp/free-trial-social-media-tools)は、従来のソーシャルメ ディア管理ツールのソーシャルモニタリング機能に加え、コンタクトデータベースに接続し、顧客やリー ドを色で分類して、エンゲージメントの優先順位を設定する機能が備わっています。この機能を活用す ると、時間を浪費せずに、会社にとって重要なメンションへの対応に集中することができます。

# ステップ4:ランディングページで 訪問者をリードに変える

ウェブサイトを最適化し、ブログを立ち上げ、ソーシャルメディア 上でコンテンツのプロモーションを行うと、数週間のうちにウェ ブトラフィックが急増してきます。

ただし、サイトへのトラフィックがすべて新しいビジネスにつな がるとは限りません。サイト訪問者の数が多くても、これが新規 顧客や新規リードに転換される保証はありません。こんなとき、 どうしたらよいのでしょうか。

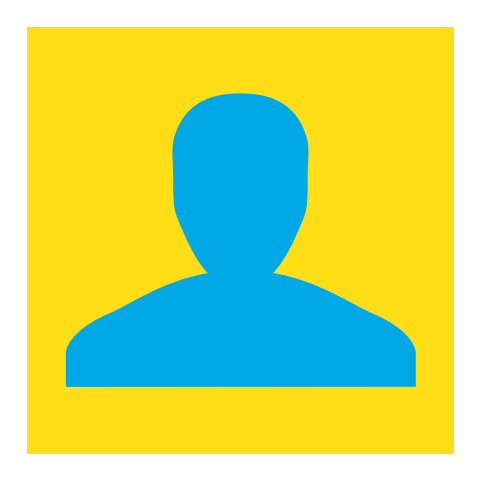

難しいことはありません。コンバージョンに注目すればよいの です。

現段階は、まだマーケティングファネルの最上層です。次のステージに進んで、ウェブサイトの訪問者をリー ドに転換する必要があります。そのために、プロスペクト向けに魅力的なコンテンツオファーを作成し、CTA を用意してオファーのダウンロードを促すと共に、訪問者用フォームを設置したランディングページを立ち 上げましょう。訪問者がこのフォームに情報を入力することでオファーを参照できるようにします。最後に、プ ロセス全体の効果を測定し、そのプロセスを繰り返します。

この章では、コンバージョンのプロセスについて詳しく見ていきます。最初に、訪問者をリードに転換するプ ロセス[がインバウンドマーケティングの手法](https://www.hubspot.jp/inbound-marketing)に合致しているかどうか確認します。インバウンドマーケティン グの手法をうまく活用すると、見知らぬ潜在顧客を顧客や会社の推奨者に変えることができます。

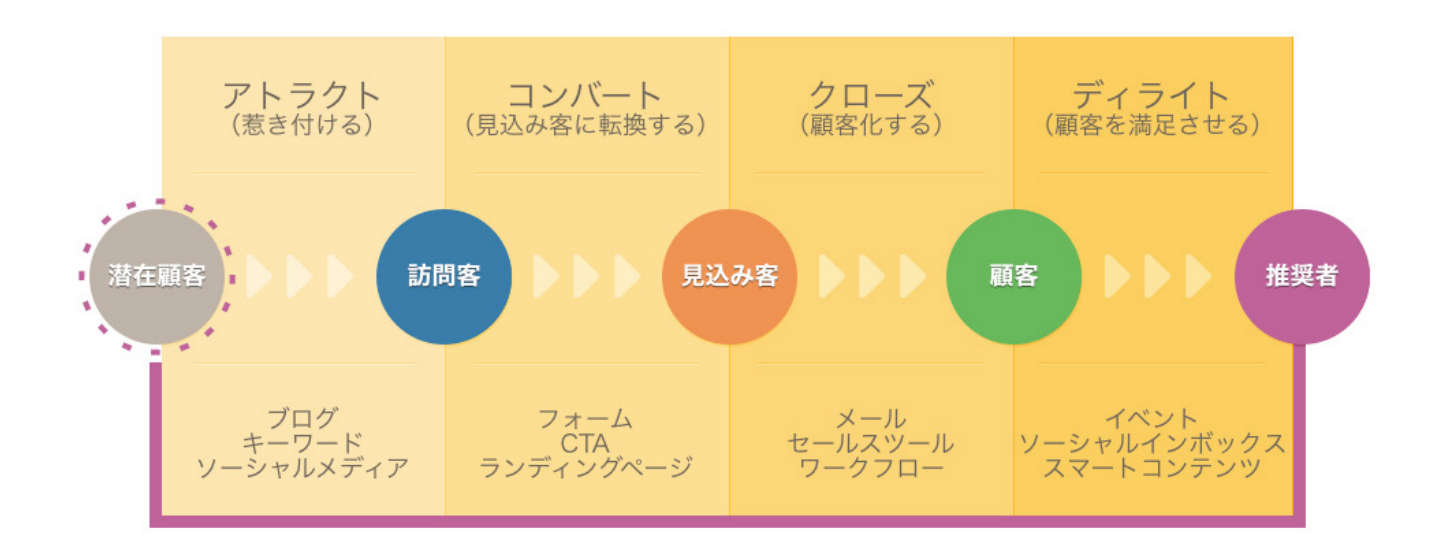

# フェーズ1:ゲート付きコンテンツオファーの作成

ゲート付きオファーとは、フォームへの入力を条件に提供される、無料PDF、ウェブセミナー、無料ツール、そ の他のボリュームが大きめのオファーを指し、リードジェネレーションのキャンペーンにおいて最も重要な要 素となります。最初にウェブサイト訪問者を惹き付けるきっかけとなると同時に、訪問者の情報をフォームに 入力してもらう理由付けもできるからです。

## コンテンツのターゲットを明確化

オファーは惹き付けたいリードの種類に応じて作成します。たとえばあなたがゴルフのインストラクターな ら、ゴルフの腕を磨きたいゴルファーにとって魅力的なオファーを作成する必要がありますし、セールスプロ セスのコンサルタントなら、セールスプロセスを改善したい経営幹部にとって魅力的なオファーを作成すべ きです。

コンテンツオファーのターゲットオーディエンスを十分に理解するには、じっくりと時間をかけてバイヤーペル ソナを設定します。バイヤーペルソナとは、実際の顧客データに基づいて設定された、理想の顧客の人物像 です。

たとえばあなたがゴルフのインストラクターなら、平均的な顧客像として「Gary Golfer」というバイヤーペル ソナを設定できます。調査、アンケート、インタビューの結果から、Gary Golferは40代半ばで、週2回ゴルフ に勤しみ、必要なゴルフ用品やアクセサリーを所有していて、ゴルフ上達の指南書を読むよりもインストラク ターによる動画を見るのを好む人物であることがわかりました。こうした詳細情報を利用すれば、ターゲット を絞り込んだコンテンツオファーを作成しやすくなります。

### バイヤーペルソナの作成について お困りの場合

[バイヤーペルソナのテンプレートを](https://offers.hubspot.jp/buyer-persona-template)ダウンロード してください。バイヤーペルソナの作成方法につい て、順を追ってご案内します。

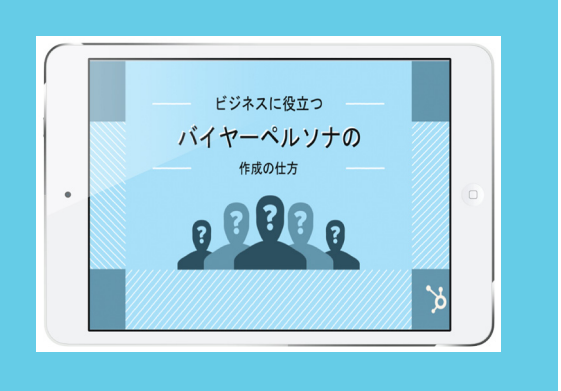

## 製品に特化したコンテンツ

製品に特化したオファーには、カスタムのコンサルティングサービス、無料トライアル、製品デモなどが挙げら れます。もちろん、決まった形にこだわる必要はないので、ターゲット顧客に適していると思うものであれば、 何でも使用してかまいません。オファーはセールスチームがリードへの働きかけをスタートさせるきっかけに なるため、会話を売上につなげることを念頭に置いて設計する必要があります。

# フェーズ2:CTAの作成

オファーの内容が決定したら、顧客の行動を喚起するCTAをいくつか作成します。既にお伝えしたとおり、 CTAとは、訪問者の注意を引き、ランディングページに誘導するためのボタンやリンクのことです。CTAは、 ウェブサイトのページ、メール、ブログ記事、コンテンツオファーなど、あらゆる場所に設置することができ、 リードジェネレーションの主要なトリガーとなります。

たとえばランディングページで、訪問者は、そのページで提供されている情報を得るために、自分の連絡先な どの詳細情報を入力する必要があります。企業はこの情報を基に訪問者をリードに転換し、セールスチーム によるフォローアップを行います。言うまでもありませんが、すべてのコンバージョンイベントが同じように作 成されるわけではありません。インターネットマーケティングの経験を積んでいくと、リードスコアリングにつ いて考えざるを得なくなります(ブログの参考記事[はこちら](https://blog.hubspot.jp/traditional-predictive-lead-scoring))。

効果の高いCTAがあれば、ウェブサイトの訪問者を高い確率でリードに転換することができます。CTAの 設計、配置、コピーライティングについて詳しく知りたい場合は、英語版の無料ガイド[「How to Write &](http://offers.hubspot.com/write-design-calls-to-action)  [Design Compelling Calls-to-Action」](http://offers.hubspot.com/write-design-calls-to-action)をダウンロードしてください。

## フェーズ3:魅力的なランディングページの作成

ランディングページとは、ウェブサイトの訪問者がCTAをクリックしたときに表示されるページです。ラン ディングページからオファーをダウンロードするために、訪問者はフォームに入力する必要があります。その 訪問者が確度の高いリードである場合、セールスチームはフォームから得られた情報を活用してフォロー アップします。

訪問者がランディングページ(左下)のフォームに情報を入力すると、フォローアップページまたはサン キューページ(右下)にリダイレクトされ、そのページからオファーをダウンロードすることができます。

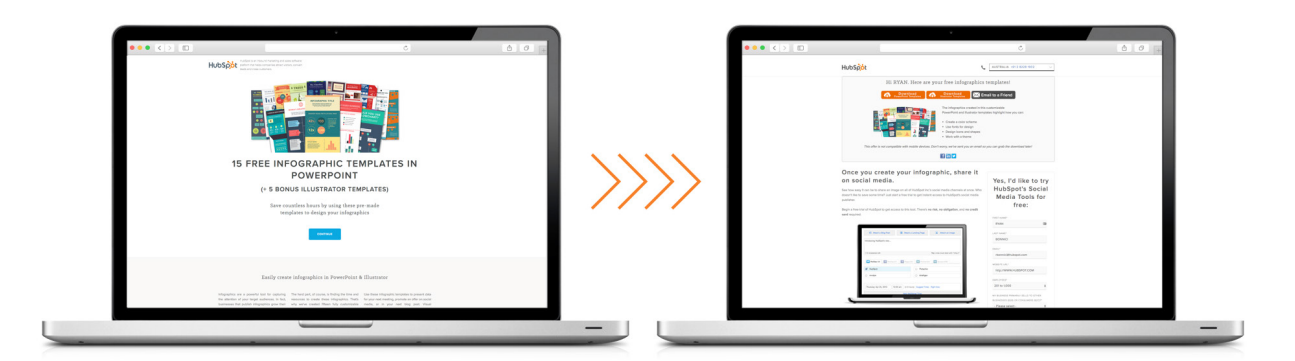

## フェーズ4:テスト、測定、反復

コンテンツオファー、CTA、ランディングページは、コンバージョンプロセスの核となる要素です。しかし、こ こで終わりではありません。コンバージョンパスが1つしかないと、そのプロセスやパフォーマンスについて ほんの少しの情報しか得られません。コンバージョンプロセスを改善するには、継続的に測定とテストを 実施する必要があります。

特に、CTAのクリックスルー率、ランディングページのコンバージョン率、オファーあたりの新規リード獲得 数および売上高などのマーケティング測定指標に注目しましょう。

どの要素が目標達成に最も効果的かを判断するには、複数のCTA、ランディングページ、オファーをテスト する必要があります。たとえば、あるCTAをホームページに1か月間配置した後、メッセージの内容を変更 し、まったく新しいCTAに置き換えます。さらに1か月が経過したら、最初のCTAと次のCTAのどちらのパ フォーマンスが高かったかを測定します。ランディングページのコンバージョン率が低い場合は、ページの レイアウトを変更して結果を測定します。内容を変えて繰り返しテストすることのリスクを恐れる必要はあ りません。古いバージョンのほうが効果的ならいつでも元に戻すことができますし、サイトのコンバージョ ン率を引き上げる最高の組み合わせが見つかるなら試してみる価値はあります。

このプロセスに慣れてきたら、英語版の無料ガイド[「Getting Started With A/B Testing」](http://offers.hubspot.com/getting-started-with-ab-testing)をぜひダウン ロードしてください。このガイドでは、スプリットテストを通じてマーケティングファネル内の複数の要素を 最適化する方法をご案内しています。

# ステップ5:有料広告でさらに高い成果を得る

オンラインでブランド認知度を向上させるにあたって、ブログや Facebookページのような会社所有のチャネルだけに頼ると、最初は 十分なリードを生成できない可能性があります。このため、多くのマー ケティング担当者が、会社所有のメディアプロモーションを補完するた めに、ペイパークリック(PPC)広告やネイティブ広告などの有料デジタ ルマーケティングを利用しています。

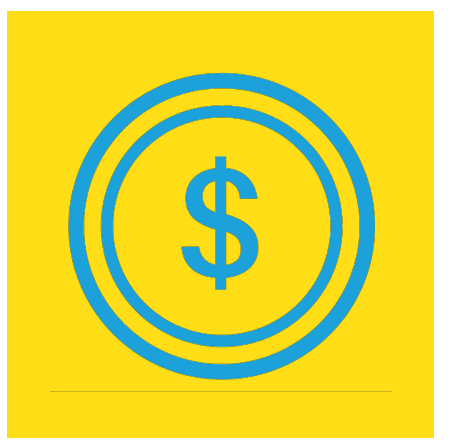

有料広告で問題となるのは、ユーザーの作業を中断させ、邪魔する点 です。このため、非常にコストはかかりますが、短い期間で効果が見ら れます。

この章では、ペイパークリック(PPC)広告のわずらわしさを抑え、より魅力的なものにすることによって、ウェ ブサイトのクリック数を伸ばす方法をお知らせします。残念ながら、どんなに優れた広告であっても、自ら進ん で広告を受け取りたいと思う人はいません。しかし、高品質な広告には、クリックするだけの価値があります。

### 有料広告が適しているケース

有料広告は、「ブログを購読する」、「PDFをダウンロードする」、「無料トライアルを利用する」といったCTAを 設置したページのトラフィックを向上させたい場合に使用します。前章でご説明したランディングページもこ れに該当します。ただし、トラフィックなら何でもよいわけではありません。有料広告を利用するのは、購読者 やリードに転換するトラフィックを呼び込むためです。

また、CTAを設置していないホームページへのトラフィックを増やしても、広告料が無駄になってしまうので ご注意ください。

### リスティング広告

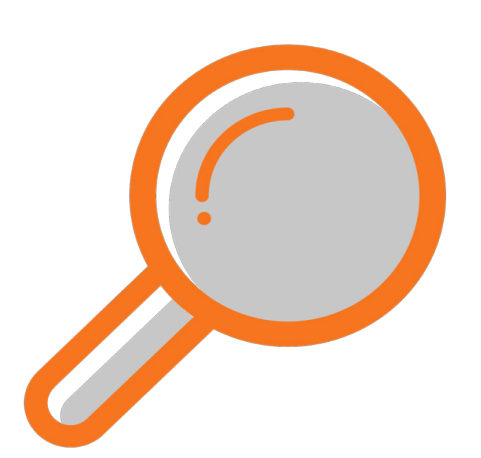

リスティング広告とは、有料検索とも呼ばれ、有料マーケティングの中 でも特に重要な分野です。GoogleやBingなどの検索エンジンに入力 される検索キーワードに対し、入札形式で料金を支払います。同じキー ワードに対する自分の入札額と他サイトの入札額に応じて、オーガニッ ク検索の結果の上部に広告が表示されます。その広告の予算が消費さ れると、掲載が終了します。

たとえば「Eメールマーケティングのヒント」というキーワードに入札し た場合、このキーワードの検索結果のページに広告が表示されます。 Google AdWords、Bing Ads、Yahoo! スポンサードサーチなど、検 索エンジンごとに独自の有料検を提供しています。

有料検索を効果的に利用する方法については、別途PDFをご用意しているので、本書ではいくつかのベスト プラクティスを紹介します。

- キーワードについて調査する。入札するキーワードを検討し、そのクリック単価(CPC)を把握します。
- 常にターゲティングを行う。最も関連性の高いオーディエンスに広告が表示されるように調整します。 行動、場所、デバイスの種類など、さまざまな要素を基にターゲットを設定することができます。たとえ ば、あなたがシンガポールを拠点に食品配達のモバイルアプリを提供しているなら、デスクトップユー ザーやシンガポール国外のユーザーをターゲットにする必要はありません。
- 白社名を付けたキャンペーンを立ち上げる。これは自社の名前に入札している場合に有効な手法です。 たとえば、「ハブスポット」というキーワードに入札すると、だれかが「ハブスポット」と検索したときに、広 告セクションにもオーガニック検索の結果にもハブスポットのページが表示されるようになります。ただ し、競合ブランド名への入札は、持続可能な戦略でもなければ、コスト効果の高い戦略でもないので、ご 注意ください。
- 白社ブランドに関連したキーワードに入札する。たとえば、ハブスポットなら、自社のブランドと密接な 関係にある「インバウンドマーケティング」に入札することで、高い効果が期待できます。
- 関連するランディングページへのリンクを設定して広告の品質スコアを最適化する。広告と関連性の ないページへのリンクが設定されていると検索エンジンが判断した場合、広告は表示されません

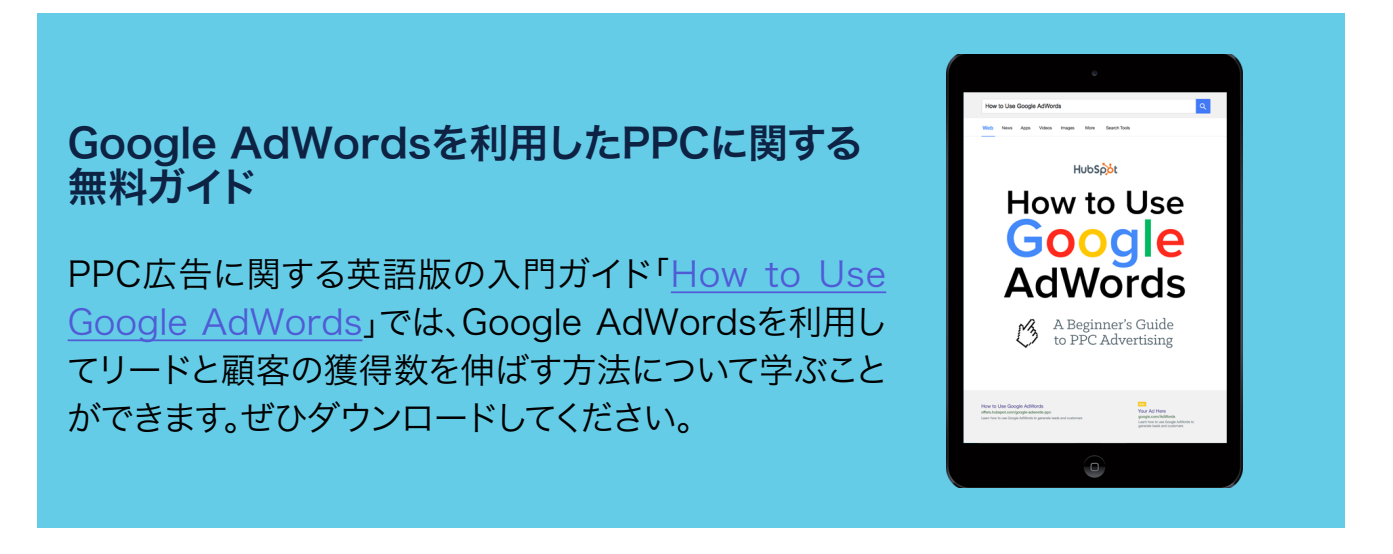

### ディスプレイ広告

ディスプレイ広告は、サードパーティのサイト上の広告スペースを購入するもので、バナー広告とも呼ばれま す。最近訪問したメディアサイトを思い出してください。サイトのページの上部、右サイド、または下部に広告 が表示されていたはずです。

この形式の広告を使用しようとしているなら、前回ディスプレイ広告をクリックしたのはいつだったか考えて みましょう。

ほとんどの人が今までに1回もクリックしたことがないと思います。ディスプレイ広告は、作業の邪魔になった り、まったく関心を持っていない内容だったりして、良い印象を与えません。

どのデジタル広告にも多少の効果はありますが、ディスプレイ広告を利用するなら、必ず適切にターゲットを 設定し、適切な場所で適切な人々に対して広告が表示されるようにしてください。 また、PPCのディスプレイ広告を利用するときには、下記の事項についても注意が必要です。

- 広告を表示したくないサイトの「ブラックリスト」を作成する。ブラックリストを作成しておけば、コンテン ツやブランドと一致しないサイト、たとえばエラーページ、好ましくない言葉や画像が含まれるページに、 広告が表示されなくなります。Googleディスプレイネットワークなどの広告主は、アカウント設定セクショ ンでブラックリストを設定できます。
- 常に画像を使用する。テキストのみのディスプレイ広告では何にもなりません。たとえば、Facebookペー ジやTwitter広告など、他のオーガニックチャネルや有料チャネルでの画像のパフォーマンスを考慮に入 れて、使用する画像を検討しましょう。
- 広告コピーのテストを実施する。同じランディングページにリダイレクトする複数の広告を作成し、1日経 過したらどの広告のパフォーマンスが一番高かったかを確認して、その広告のみを使用するようにします。 これにより、費用対効果を高めることができます。

## ネイティブソーシャル広告

ネイティブ広告とは、プラットフォームの一部のように見える広告のことです。Facebookのニュースフィード、 LinkedInのスポンサードアップデート、Twitterのプロモツイートなど、プロモーションの投稿を目にしたこと があるかもしれません。一見、ユーザーのフィードに表示される通常の投稿のように見えますが、「スポンサー ド」や「プロモーション」と記載されているため、広告であることがわかります。

Facebookをはじめ、多くのプラットフォームでは、ネイティブ広告のターゲットを細かく設定することができ ます。そうすることで、関連性の高いコンテンツを適切なオーディエンスに届けられるようになり、コストに見 合った広告効果が得られます。

たとえば、スタートアップ企業を後押しするマーケティング代理店であれば、場所、関心、肩書きに基づいて ターゲットとなるFacebookユーザーを絞り込み、そのニュースフィードに関連するコンテンツを表示させる ことができます。また、一風変わったデザインのレディースシューズを販売するeコマースプラットフォームの 運営企業なら、配送対象エリア、性別、年齢、「いいね!」の履歴などに基づいてターゲットを選別するとよいで しょう。

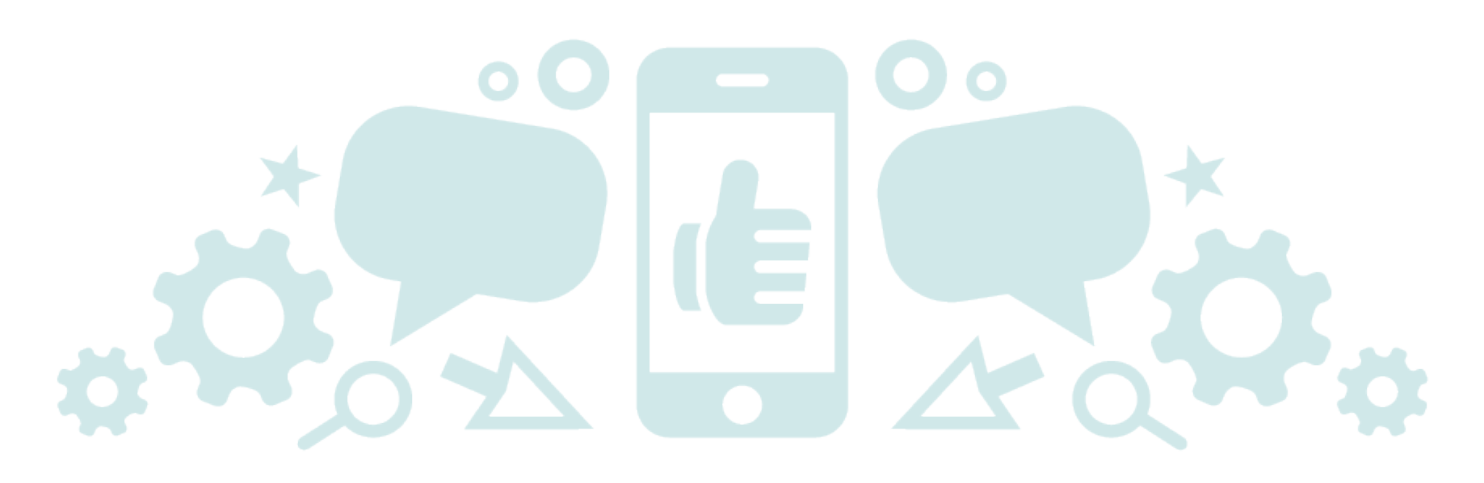

ソーシャルメディア別のソーシャル広告のベストプラクティスをご紹介します。

### **Twitter**

- 日標に沿った種類の広告を使用する。Twitterの広告は、リツイートや「いいね」、ウェブサイト上での クリックやコンバージョン、アプリのインストール、フォロー、さらにはリードへの転換など、エンゲージ メントを促進するために活用できます。リード獲得をねらうなら、ウェブサイトクリック広告を使用し ましょう。ブログ購読者を増やしたいときには、クリック1つで購読登録できるリードジェネレーション カードが便利です。
- · 常に画像を使用する。テキストベースの広告に比べ、画像を使用した広告は3倍ものパフォーマンスを 発揮します。
- 有料ツイートにハッシュタグを含めない。ツイート内のリンクを増やすと、ユーザーを呼び込みたい URLのクリックスルー率が低下します

### Facebook

- · 広告ごとにターゲットオーディエンスを設定する。対象の人数は限られてしまうかもしれませんが、年 齢や性別、関心、場所でターゲットを絞り込むことで、関連性の高いユーザーにコンテンツを提供でき るようになり、エンゲージメントを促進できます。
- · 広告クリエイティブのあらゆるコンポーネントを活用する。CTAボタン、ニュースフィードのリンクの 説明文など、すべてのコンポーネントを有効に活用します。
- · 広告を表示するメディアを選択する。コンバージョンの向上が目標なら、広告の掲載先をニュース フィードだけに制限します。ランディングページのフォームで多数の項目に入力してもらう必要がある 場合、デスクトップユーザーのみに広告を表示するようにも設定できます

#### LinkedIn

- LinkedInはB2B企業にとって理想的なプラットフォーム。企業向けに製品やサービスを販売してい るなら、このプラットフォームを使用して有望なトラフィックを呼び込むことができます。
- スポンサードアップデートには、動画や画像を使用する。何も使用しない場合に比べて、パフォーマン スが高くなります。どのコンテンツのプロモーションを行うか判断するときには、動画や画像の使用を 検討してください。
- 60文字に収める。テキストが途中で省略されてしまわないように、60文字以内で入力します。
- 広告のターゲットを適切に絞り込む。LinkedInでは、他のソーシャルメディアプラットフォームに比べ、 きめ細かいターゲティングが可能です。時間をかけてオーディエンスを見極めてください。たとえば、特 定の業界に所属する数社の企業を対象にキャンペーンを実施する場合、それらの企業の従業員のみを ターゲットに設定して、ウェブサイトに適切なトラフィックを呼び込むことができます。

相当量のトラフィックを獲得し、リードのデータベースを構築した後は、有料広告を活用してこれらのリードに次の アクションを促したり、顧客に転換したりできます。この形式の広告を有料リターゲティングと呼びます。有料リター ゲティングでは、既存のリードをターゲットとして再び広告を表示することができます。

### ウェブサイト訪問者のリターゲティング

たとえば、ウェブサイトの月間訪問者数が10,000人だとします。ウェブサイトを訪問するということは、つまり、コン テンツや製品を使用していたり、会社についてもっと詳しく知りたいと思っていたりするはずです。しかし、この人々 のメールアドレスはわからないので、リーチする方法がありません。

そこでリターゲティングの出番です。まずトラッキングピクセル(ウェブサイトのコードスニペット)を使用して、訪問 者にCookieを付与します。次に、これらの訪問者が開いているウェブページやソーシャルメディアに関連広告を表 示させ、訪問者を再度サイトに呼び込みます。

#### データベース内のコンタクトのリターゲティング

有料リターゲティングでリードナーチャリング(有望な見込み客への育成)を行い、顧客に転換することで、マーケ ティングオートメーションのさらなる強化を図れます(マーケティングオートメーションについては、次章で詳しく 説明します)。基本的な流れとしては、データベースに登録されているメールアドレスや電話番号、Twitterを利用す る場合はTwitterハンドルといった情報を取得し、リストを作成してアップロードすれば、対象ユーザーのネイティ ブプラットフォーム(Facebook、Twitterなど)に広告を表示できるようになります。たとえば、Facebookマーケ ティングについてのブログ記事を読んでくれたマーケティング担当者に対して、関連する無料PDFの広告を表示す るようにリターゲティングを行い、ブログの購読を促すことができます。

もう1つの例を紹介しましょう。あなたが法人向けの人材スカウト企業に勤めているとします。フォームに入力して HRマネージャーを対象とする「雇用プロセスにおいて避けるべき10の間違い」という無料PDFをダウンロードして くれたすべての訪問者のリストを作成し、より関連性の高いコンテンツの広告を表示するようにリターゲティングす ることができます。彼らはやがて人材スカウトに関する無料のコンサルティングサービスを受け、セールスチームに 連絡するようになるでしょう。

リターゲティングでは、作業の中断を強いることなく、さまざまなプラットフォーム上の既存のオーディエンスに働き かけることができます。

# ステップ6:オートメーションを活用して リードを顧客へと育成する

リードナーチャリングは、ターゲットを絞り込んだ関連性の高い有 効なメッセージを適切なタイミングで送ることによって、潜在顧客 と関係を構築するプロセスです。

最終的には、リードに自発的な行動を促し、自ら働きかけてきても らうことが目標になります。

技術的な視点から見ると、リード ナーチャリング システムとは、 初期段階のリードにメールメッセージを自動送信することにより、 リードをセールスチームに引き渡す前に確度を高めるためのソフ トウェアであり、マーケティングオートメーションとも呼ばれます。

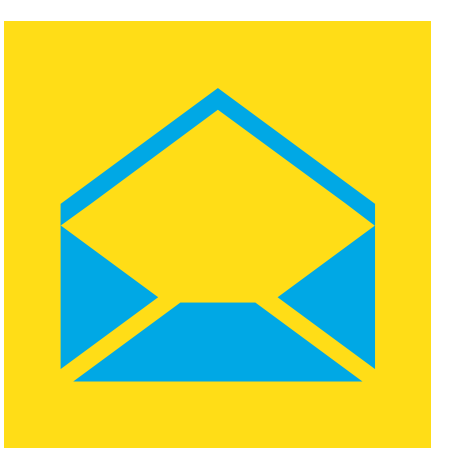

マーケティング担当者なら、リード獲得の重要性をよくご存じだと思いますが、リードになった時点ですぐ にセールスチームに引き継いでよいわけではありません。

現在のセールスファネルをよく見てください。初回の問い合わせの後、リードが顧客に転換されるまでに、平 均してどのくらい時間がかかっているでしょうか。購入のタイプごとにセールスサイクルは異なっていません か。そうした事項について検討してみることで、効果的なリードナーチャリングのキャンペーンを組み立て、 このマーケティングチャネルを使用してリードを育成し、セールスチームを支援することができます。

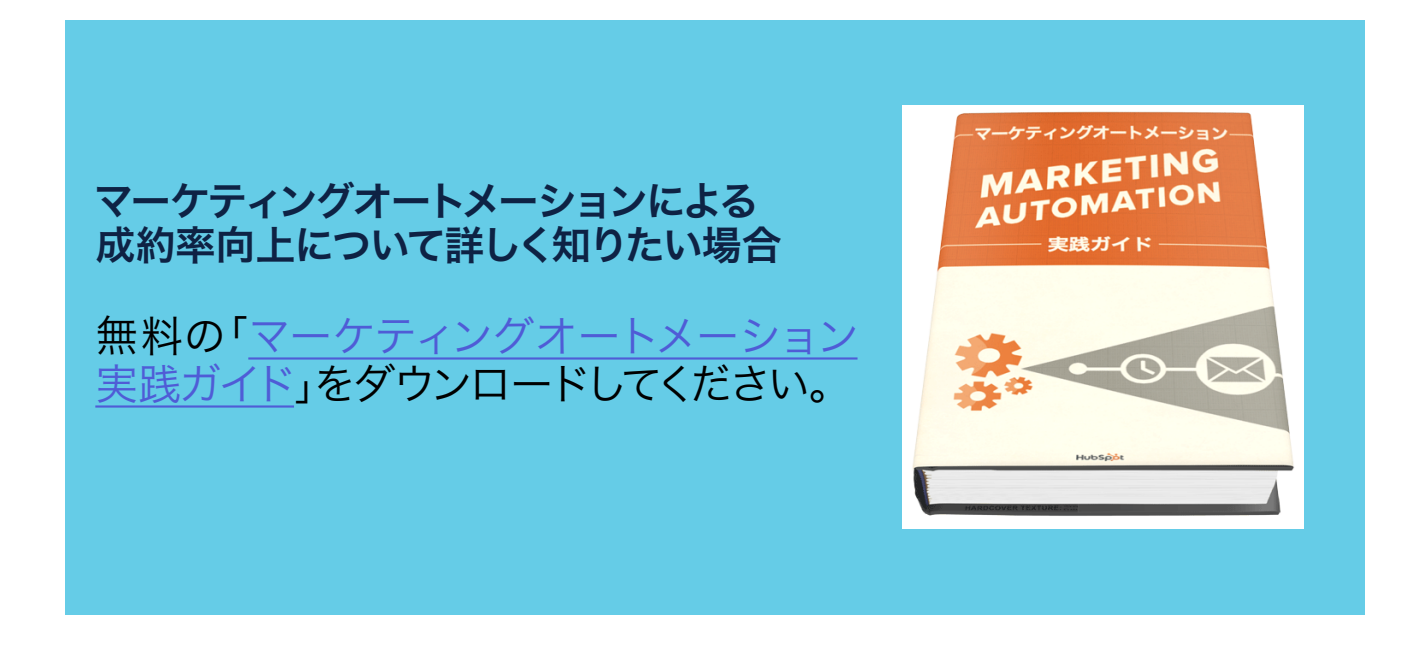

## Eメールマーケティングのベストプラクティス

ターゲットを絞り込んだメールメッセージによってリードを育成することに加え、Eメールマーケティングの 全体像を確認する必要があります。Eメールマーケティングには、データベースへの情報収集、主要な測定 指標の追跡、コンバージョンの向上が含まれます。

#### リストの作成

オプトインの機会を作るのは、経験豊富なインターネットマーケティング担当者にとっても容易なことでは ありません。リードフォームでウェブサイト訪問者のメールアドレスを取得したうえで、メッセージのオプト インを許可してもらう必要があります。そのためには、オプトインする理由がなくてはいけません。送信するE メールにどのような価値があるのか、ニュースレターを購読するとどんな面白い情報が手に入るのか、オー ディエンスの共感を得られるようにオプトインのメリットを明確に説明しましょう。

メッセージは、明示的にオプトインしたユーザーだけに送信します。セス・ゴーディン氏が提唱する「パー ミッションマーケティングの原則」に従うのです。メッセージが届かなければ、そのユーザーは腹を立てるで しょうか。もしその可能性があるなら、急いでメールを送信してください。

オプトインユーザーにメールでコンテンツを送信するだけでなく、特定のペルソナに沿ってカスタムリストを 作成します。たとえば、場所、過去3か月間のウェブサイト訪問回数、ダウンロードしたオファーなど、さまざ まな要素に基づいてターゲットを絞り込むことができます。HubSpot Marketingなどのツールを使用する と、コンタクトがリストの基準に合致した時点で動的に更新されるスマートリストを簡単に作成できます。

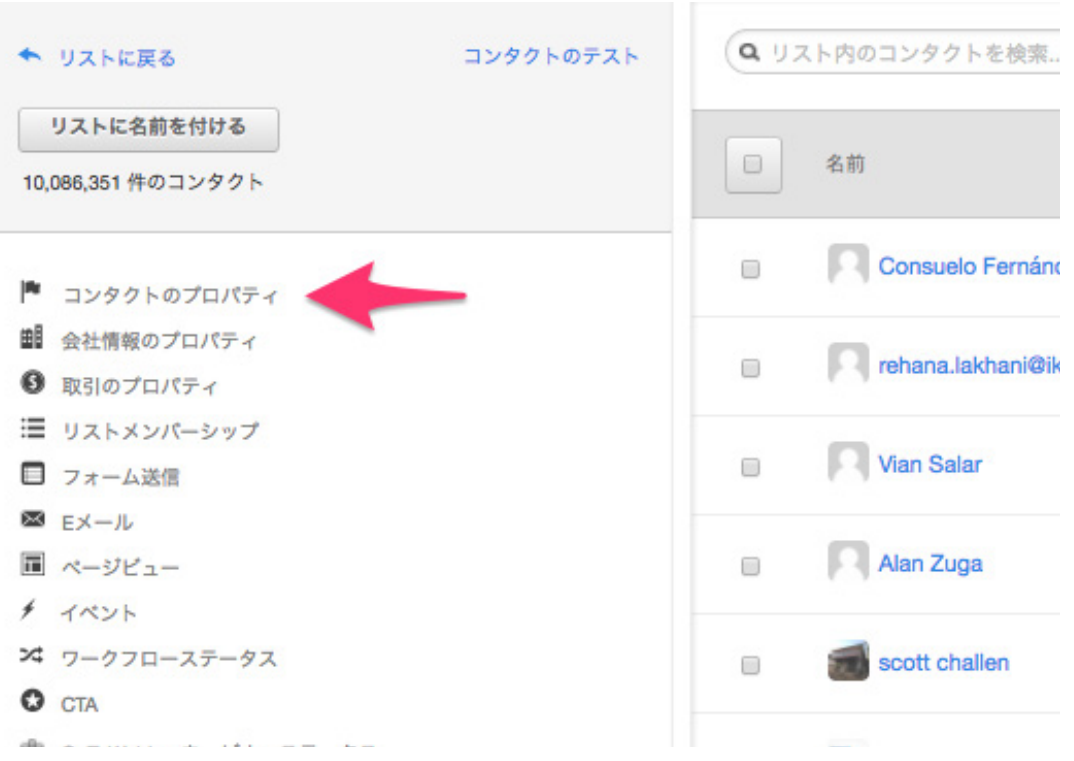

- コンタクトの関心と合致するEメールを送信する。コンタクト登録のきっかけは何だったか、コンタクト の関心事についてさらに働きかけるためにはどのようなフォローアップが可能かを考えてみましょう。
- 人間味のあるコミュニケーションを心がける。実際のEメール送信者の名前を使用して、署名を追加し ます。また、受信者がなぜウェブサイトを訪問したか思い出せるように、冒頭に「先日、無料PDFをダウン ロードしていただきました」、「ブログのご購読ありがとうございます」といった文言を挿入するなど、メッ セージをパーソナライズします。
- 付加価値のあるメッセージを作成する。受信者の気持ちになって、そのEメールにどのようなメリットを 見いだせるか考えてみましょう。Eメールを送信するのは製品のすばらしさを伝えるためですか。それと も問題解決を支援したいからでしょうか。Eメールの件名と本文は、そのメッセージの価値が明確に伝 わるような内容にしてください。
- 画像に頼りすぎない。中には、画像を自動的に読み込まないメールクライアントもあります。全体が画像 化されたEメールが届くと、このようなメールクライアントでは内容がまったくわかりません。伝えたい価 値はテキストの中で説明し、画像はあくまでも補完的に使用してください。たとえば、クリック可能なコン テンツとしてEメールに埋め込むのであれば問題ありません。
- · コミュニケーションに一貫性を持たせ、期待を裏切らない。毎日、毎週、毎月など、メッセージの送信ス ケジュールを設定し、これを遵守してください。

#### (再)転換

マーケティングメッセージには必ず目標があります。受信者がEメールを開封した後、何をしてほしいのかを 明確にしてください。たとえば、ブログの購読者にEメールを送るにしても、製品発表のブログ記事を読んで ほしい、ソーシャルメディア上でオファーについてシェアしてほしい、新しいPDFをダウンロードしてほしいな ど、さまざまなケースが考えられます。

リードジェネレーションが目標なのであれば、ランディングページにリンクしたCTAを追加します。受信 者は、このランディングページで再転換し、今後のエンゲージメントを選択することができます。ブログの 購読者が既にリードになっている場合もあるでしょう。そのときは製品に特化したオファーを提供し、セール スチームに引き継げる段階にリードが自ら進めるように後押しします。まだその段階に移行する準備ができ ていないなら、幅広いオファーを提示することによってリードナーチャリングを継続し、他社よりも心に残る ブランドとしてリードの関心度を維持できるようにします。

ランディングページはEメールキャンペーンの一部です。Eメールマーケティングは、クリックしてもらって終 わりではありません。Eメールの延長線上にランディングページがあり、ここでコンバージョンが発生しま す。言葉遣いや画像を統一して、Eメールオファーとランディングページの内容に矛盾がないように注意して ください。

#### Eメールのパフォーマンス測定

- クリックスルー率(CTR)- クリックスルー率はEメールを受け取った人のうち、リンクをクリックした人 数を測定します。この情報から、オファーやEメールメッセージにどのくらい魅力があり、受信者の反応が 大きかったかがわかります。オファー、件名、CTA、送信タイミングを変更してテストすれば、Eメールの CTRの向上が図れます。
- 開封率 開封率はあまり信頼性の高い測定指標ではありません。Eメールの開封を追跡するには、画像 が読み込まれる必要がありますが、主要なEメールクライアントはその読み込みを行わないためです。E メールの開封率よりもクリックスルー率に注目してください。
- 購読解除率 Eメールをオプトアウトした受信者の割合を測定します。購読解除率も、開封率と同じく、E メールリストの健全性を示す測定指標としては不十分です。購読者の多くは、Eメールが不要になっても 購読解除のプロセスを踏まずに、Eメールの開封、確認、クリックをやめるだけだからです。

#### 測定すべき指標

クリック数のうちどのくらいがランディングページで再転換したのかを測定します。これがEメールキャンペー ンの有効性を示す最終的な測定指標になります。コンバージョン率が高いほど、オーディエンスにとって関連 性が高く魅力的なオファーを提供できていることになります。

ただし、コンバージョン率は、ランディングページの品質など、Eメールメッセージ以外の要素にも左右されま す。複数のランディングページを作成してテストを実施し、コンバージョンの向上を目指してください。

### Eメール以外の要素

この章では、リードナーチャリングとEメールマーケティングによってリードをフォローアップし、継続的に働き かけて、セールスファネルの次のステージへと進める方法について説明しました。

しかし、コンタクトを育成する手段は、Eメールだけではありません。

ソーシャルメディアやその他のプラットフォームを利用して、リードとコミュニケーションを取ることもできま す。このため、ウェブサイトの内外でリードとどのようなやり取りをしてきたのか、そのすべての履歴を基に、 リードの行動に沿ったコミュニケーションを図る必要があります。

# ステップ7:デジタルマーケティングの成果を 測定する

ようやく、セールスおよびマーケティングのファネルの最下層に 到達しました。これまでのマーケティング活動のパフォーマンス を評価し、最もパフォーマンスの高いものを特定する必要があ ります。効果の低いキャンペーンは、除外するか、大幅に手を加 えることを検討しましょう。この章では、モニタリングすべき測 定指標各種と、インターネットマーケティング戦略を改善する ためのヒントを確認します。

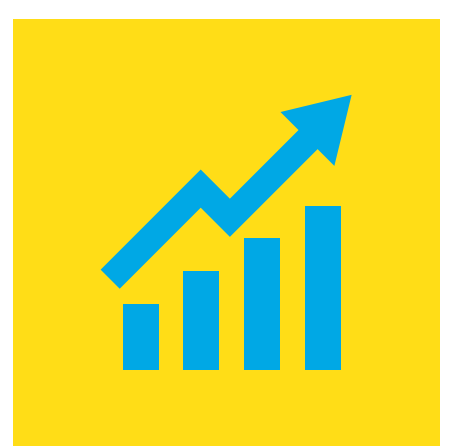

### チャンスの特定

マーケティング活動を見直すときには、ブログの訪問者の数を増やしたい、ホームページの訪問者の中か らより多くのリードを獲得したいなど、まず何を改善したいかを明確にします。常に新しいチャンスを見つ け出せるように意識してください。

### 成功基準の設定

測定指標は数量化可能で、一定のタイムフレームが設定されているものがほとんどです。このため、「○日 中にウェブサイトのリードを○%増やす」のように成功の基準を設定できます。

### 戦略の改善

マーケティング目標を達成するために、プログラムのパフォーマンスを分析しましょう。成果の低いものは 除外するか手を加え、成果の高いものはさらに多用します。

## パフォーマンスの評価

成功基準を満たしているかどうかを確認し、満たしていればその状態を維持します。満たしていなければ、 他にどのような方法があったかを検討します。どちらの場合も継続的に測定指標のモニタリングを行い、 改善を施しながら、長期にわたって効果が出るようにします。

## 追跡およびレポート対象の測定指標

改善の効果を高めるためには、いくつかの主要要素をモニタリングする必要があります。どのようにして改 善するかを検討する前に、まず関連性の高い測定指標は何か考えましょう。

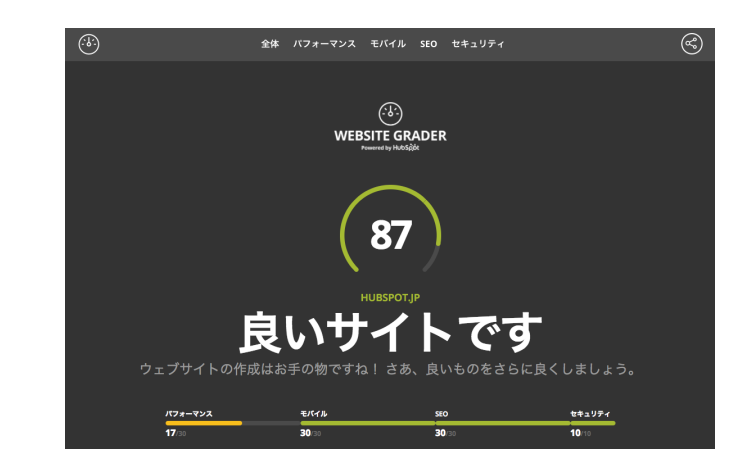

• ウェブサイトのパフォーマンス - ウェブサイトのSEO、モバイル最適化、ページ読み込み時間などにつ いて確認します。ウェブサイトの実力を見るには、無料[のWebsite Graderを](https://website.grader.com/ja)ご利用ください。

- トラフィック ウェブサイト全体でどのくらいの人々が訪問しているでしょうか。最も訪問者の多いチャ ネルと最も訪問者の少ないチャネルを確認し、その情報に基づいて、訪問件数の増加につながる既存 のキャンペーンを再び実施するか、新しいキャンペーンを開始します。
- リード トラフィックのうちどのくらいがリードや潜在顧客に転換しているでしょうか。安定した収益を 得るには、この数を継続的に伸ばしていく必要があります。
- 顧客 キャンペーンとチャネルを常に顧客獲得に関連付ける必要があります。今月の成約件数はどの くらいでしたか。先月の実績と比べてどうでしょうか。こうした比較は、マーケティングチームにとって非 常に重要です。また、投資回収率(ROI)を数値化できれば、マーケティングチームの責任者にとっては 間違いなく朗報となるでしょう。

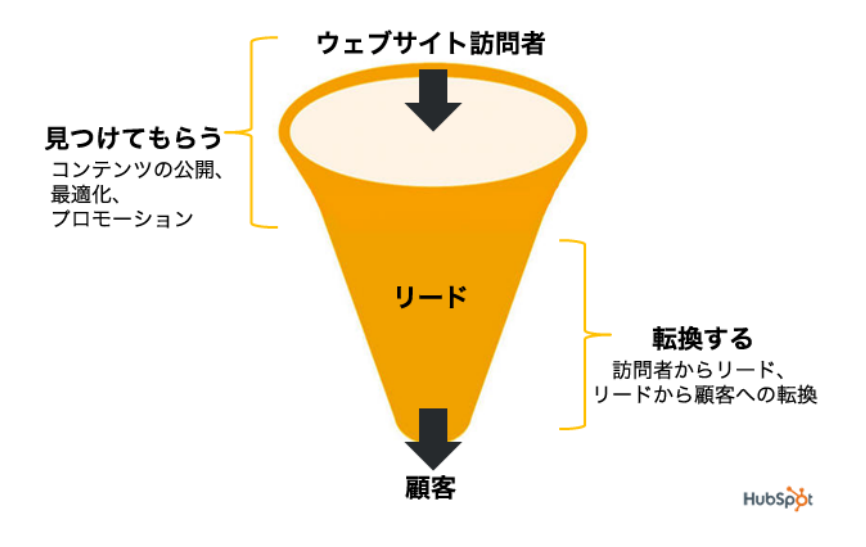

32

- 顧客獲得コスト(CAC)- 新規顧客1名を獲得するのにかかった投資額です。展示会やダイレクトメール のようなアウトバウンドマーケティングに依存していると、顧客あたりのコストはきわめて高額になります。 本書で紹介したステップに沿ってインバウンドマーケティングを行えば、顧客獲得コストを大幅に削減で きます。
- 新規訪問者とリピート訪問者 全体のトラフィックのうち、どのくらいが新規訪問者で、どのくらいがリピー ト訪問者か確認しましょう。もちろん、どちらの訪問者も重要です。新規訪問者が増えたなら、さまざまな チャネルからサイトを見つける人が増えたということであり、リピート訪問者が増えた場合は、既存の訪問 者にサイトを再訪する動機を与えることができたということになります。
- · チャネルの有効性 最も多くのトラフィックにつながっているプロモーションチャネルまたはリファーラル ソースを特定します。ニュース記事やプレスリリースの公開に伴う短期的なトラフィックの増加ではなく、長 期的な成果に注目してください。

## 改善の手順

### キーワード

新しいキーワードを使ったり、既存のターゲットキーワードに変更を加えたりして、オー ガニックトラフィックが増えるかどうかを確認します。サイト内の各ページに異なった キーワードを含めることができるので、トラフィックを向上させる機会はほぼ無限にあり ます。

### SEO

シンプルなオンページSEO要素を変更して訪問者数が増えるかどうか試してみます。オ ンページ要素の例としては、ページタイトル、画像の代替テキスト、見出しなどがありま す。たとえば、すべての画像に代替テキストを追加して、Google画像検索結果からのトラ フィックが増えるかどうかを確認しましょう。

### コンバージョン

コンバージョンフォームやランディングページを変更してみます。たとえば、フォームの位 置を移動させたり、まったく異なる画像を使用したりしてレイアウトを変更します。A/B テストを実施して、コンバージョン率を確実に向上させることもできます。詳しくは、A/B テストの設定方法について取り上げ[た英語版ブログの記事を](http://blog.hubspot.com/marketing/a-b-test-checklist)参照してください。

### コンテンツ

どのコンテンツがより多くのトラフィックとリードを生み出しているかを確認します。この 情報に基づいて、有効なコンテンツを増やしたり、他のコンテンツのプロモーションを改 善したりできます。

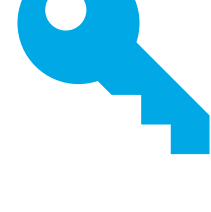

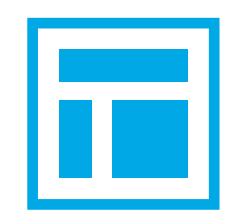

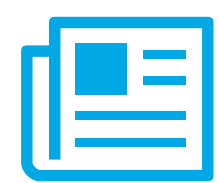

どのソーシャルメディアチャネルから、最も多くのサイト訪問者とリードを獲得できている かを評価します。高い成果が出ているソーシャルメディアプラットフォームに注目する方法 と、あまり成果が出ていないソーシャルメディアプラットフォームのパフォーマンスを改善 する方法があります。

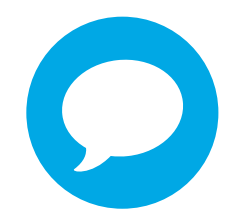

### リードナーチャリングとEメールマーケティング

メールの送信頻度が適切でない可能性や、メールに含まれるCTAの内容がオーディエン スの関心と合致していない可能性があります。絶えず内容を見直し、テストしてください。

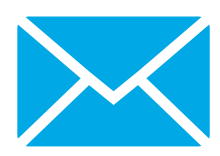

# 無料の関連サービス

デジタルマーケティングは難しく厄介なことに思えるかもしれません。しかし、マーケティング戦略を1つひと つこなしていけば、必ず結果は付いてきます。本書では、デジタルマーケティングを活用してマーケティングプ ログラム全体を改善する方法をご紹介しました。皆様のビジネス成長に役立つことを願っています。

今こそ、デジタルマーケティングの世界に足を踏み入れ、成功を勝ち取るときです。

次のステップとして[、無料のインバウンドマーケティング診断サービス](https://offers.hubspot.jp/inbound-marketing-assessment)をぜひご利用ください。このサービス では、ハブスポットのマーケティングスペシャリストがウェブサイトを最適化する方法をお教えします。

無料 デジタル マーケティング 診断サービス 今すぐ申し込む HubSpot